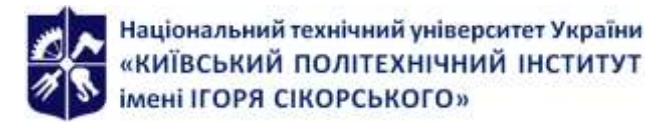

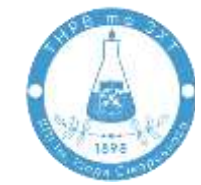

**Кафедра технології неорганічних речовин, водоочищення та загальної хімічної технології**

# **ПРОГРАМНЕ ЗАБЕЗПЕЧЕННЯ В ХІМІЧНИХ ТЕХНОЛОГІЯХ**

# **Робоча програма освітньої компоненти (Силабус)**

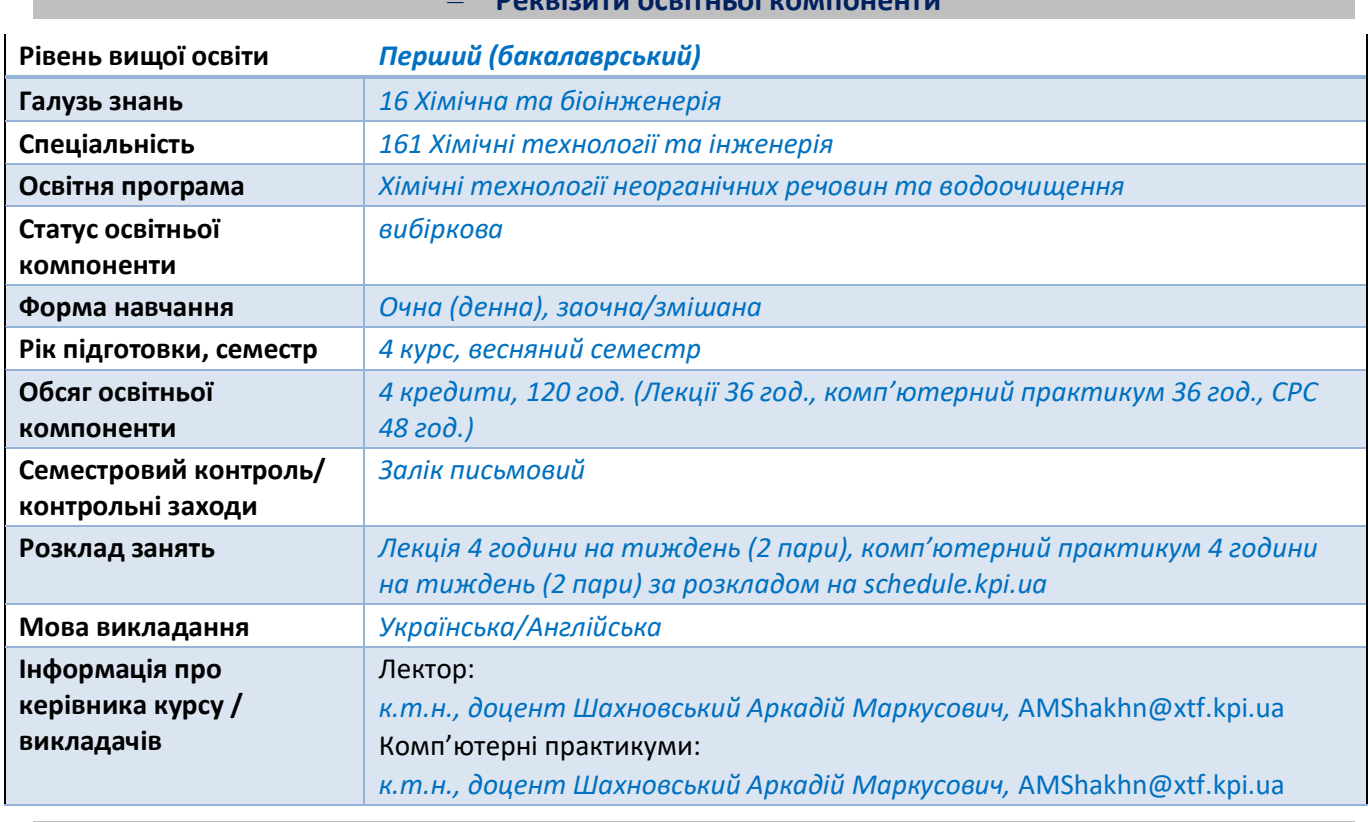

– **Реквізити освітньої компоненти**

– **Програма освітньої компоненти**

# **1. Опис освітньої компоненти, її мета, предмет вивчання та результати навчання**

*Вміння вирішувати фахові прикладні із використанням сучасних комп'ютерів є ключовим для бакалавра з хімічних технологій та інженерії. Для впорядкування процесу вирішення на комп'ютері складних прикладних задач хімічної технології після оцінювання вихідної інформації та постановки задачі на змістовному рівні, а потім та їх формалізації необхідна алгоритмізація задач, тобто розробка (або вибір) алгоритму вирішення поставленої задачі і програми реалізації обраного.* 

*Предмет освітньої компоненти: алгоритми реалізації математичних методів розв'язання типових інженерних задач хімії та хімічної технології, та комп'ютерні засоби їх реалізації. Метою освітньої компоненти є формування у здобувачів вищої освіти здатностей:*

- − *Використовувати програмне забезпечення для вирішення експериментальних і практичних завдань у хімічних технологіях та інженерії.*
- − *Реалізовувати алгоритми опрацювання та візуалізації для вирішення типових завдань у хімічних технологіях та інженерії.*

*Після засвоєння вмісту освітньої компоненти здобувачі вищої освіти мають продемонструвати такі результати навчання:* 

# *знання:*

- − *найбільш поширені комп'ютерні пакети для розв'язування задач хімії і хімічної технології та прийоми їх застосування;*
- − *алгоритми опрацювання результатів експериментальних досліджень в галузі хімії і хімічної технології;*
- − *сучасні комп'ютерні технології для візуалізації даних при вирішення інженерних задач хімії та хімічної технології на комп'ютері.*

# *уміння:*

- − *розв'язувати задачі хімії та хімічної технології у сучасному програмному забезпеченні;*
- − *опрацьовувати результати експериментальних досліджень за допомогою сучасних комп'ютерних технологій;*
- − *використовувати сучасні пакети прикладних програм для розв'язання типових задачі хімії i хімічної технології.*

# *досвід:*

- − *використання алгоритмів реалізації методів візуалізації даних для розв'язання типових задачі хімії i хімічної технології;*
- − *застосування сучасного програмного забезпечення для виконання інженерних розрахунків.*

# **2. Пререквізити та постреквізити освітньої компоненти (місце в структурно-логічній схемі навчання за відповідною освітньою компонентою)**

*Пререквізити: перелік освітніх компонент, знань та умінь, володіння якими необхідні здобувачеві вищої освіти для успішного засвоєння освітньої компоненти*

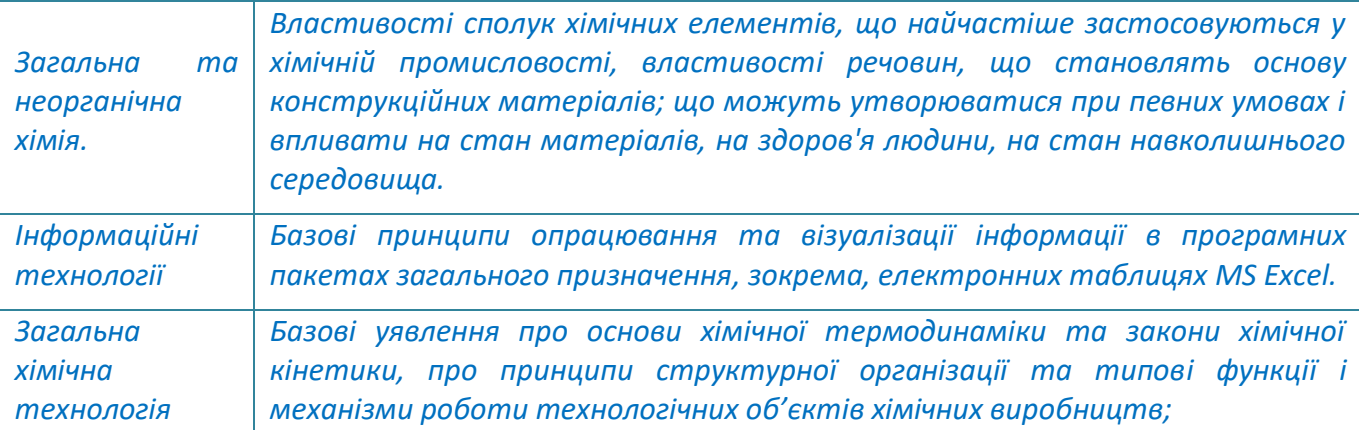

*Постреквізити освітньої компоненти: освітні компоненти (включаючи курсові та дипломні роботи і проекти), в рамках яких передбачено пошук, зберігання, комп'ютерну обробку (аналіз) інформації, виконання інженерних розрахунків та підготовку звітів.*

# **3. Зміст освітньої компоненти**

*Тема 1. Загальні принципи застосування програмного забезпечення для вирішення задач з хімії та хімічної технології* 

- *Тема 2. Опрацювання результатів експериментальних досліджень у пакеті Origin.*
- *Тема 3 Організація обчислювальних робіт в електронних таблицях.*
- *Тема 4 Організація обчислень у середовищі MathCAD.*
- *Тема 5 Основні засади комп'ютерного моделювання хіміко-технологічних схем*

# **4. Навчальні матеріали та ресурси**

*Навчальні матеріали, зазначені нижче, доступні у бібліотеці університету, електронному кампусі КПІ та на сайті кафедри технології неорганічних речовин, водоочищення та загальної хімічної технології та розміщені на електронному ресурсі ELAKPI. Обов'язковою до вивчення є базова література, інші матеріали – факультативні. Розділи та теми, з якими здобувач вищої освіти має ознайомитись самостійно, викладач зазначає на лекційних та практичних заняттях.*

#### *Базова:*

- *1. Introduction to Software for Chemical Engineers, Second Edition. Ed. By Mariano Martín Martín. CRC Press, 2019. 802 p.*
- *2. Комп'ютерне моделювання процесів і систем: Організація розрахунків у середовищі MathCAD [Електронний ресурс]: навчальний посібник / КПІ ім. Ігоря Сікорського: уклад.: О.О. Квітка, А.М. Шахновський. – Електронні текстові дані (1 файл 4,84 Мбайт). – К.: КПІ ім. Ігоря Сікорського, 2022. – 89 с.*
- *3. Комп'ютерні програмні пакети в технологіях неорганічних речовин: комп'ютерне моделювання хіміко-технологічних схем [Електронний ресурс] : навч. посіб. для студ. спеціальності 161 «Хімічні технології та інженерія» / КПІ ім. Ігоря Сікорського ; уклад.: А. М. Шахновський, О. О. Квітка, Г. В. Кримець. – Електронні текстові дані (1 файл: 5.45 Мбайт). – Київ : КПІ ім. Ігоря Сікорського, 2023. – 208 с.*

# *Додаткова:*

- *4. Основи обробки та візуалізації фізичних даних в програмному середовищі OriginPro 8: Комп'ютерний практикум [Електронний ресурс] : навч. посіб. / Д. В. Савченко ; КПІ ім. Ігоря Сікорського. – Електронні текстові дані (1 файл: 5,61 Мбайт). – Київ : КПІ ім. Ігоря Сікорського, 2021. – 111 с.*
- *5. Математичні пакети та їх застосування. Навчальний посібник [Електронний ресурс] : навчальний посібник для здобувачів ступеня бакалавра / КПІ ім. Ігоря Сікорського ; уклад.: Л. М. Бугаєва, С. В. Плашихін. – Електронні текстові дані (1 файл: 2,24 Мбайт). – Київ : КПІ ім. Ігоря Сікорського, 2022. – 86 с.*
- *6. Chemical Engineering Process Simulation. 2nd Edition. Ed by Dominic Foo. Elsevier, 2022. 496 p.*

# *Інформаційні ресурси:*

- *7. Chemistry software. URL: https://library.bath.ac.uk/chemical-engineering/essential-reading*
- *8. Top Computer/Software Skills For Chemical Engineers. URL: https://www.theengineersperspectives.com/chemical-engineer-computer-skills/*
- *9. Top 10 Software Used by Chemical Engineers. URL: https://www.youtube.com/watch?v=SlWgyERksWo*
- *10. Дистанційний курс Google G Suite for Education. Режим доступу: Google Classroom (Google G Suite for Education, домен LLL.kpi.ua, платформа Sikorsky-distance)*

#### – **Навчальний контент**

**5. Методика опанування освітньої компоненти**

#### *Лекційні заняття*

*Вичитування лекцій з освітньої компоненти проводиться паралельно з виконанням здобувачами вищої освіти лабораторного (комп'ютерного) практикуму з розглядом питань, що виносяться на самостійну роботу. При читані лекцій при змішаному навчанні застосовуються* 

*засоби для відеоконференцій (Google Meet, Zoom тощо) та ілюстративний матеріал у вигляді презентацій, які розміщені на платформі Sikorsky-distance [10]. Після кожної лекції рекомендується ознайомитись з матеріалами, рекомендованими для самостійного вивчення, а перед наступною лекцією – повторити матеріал попередньої.*

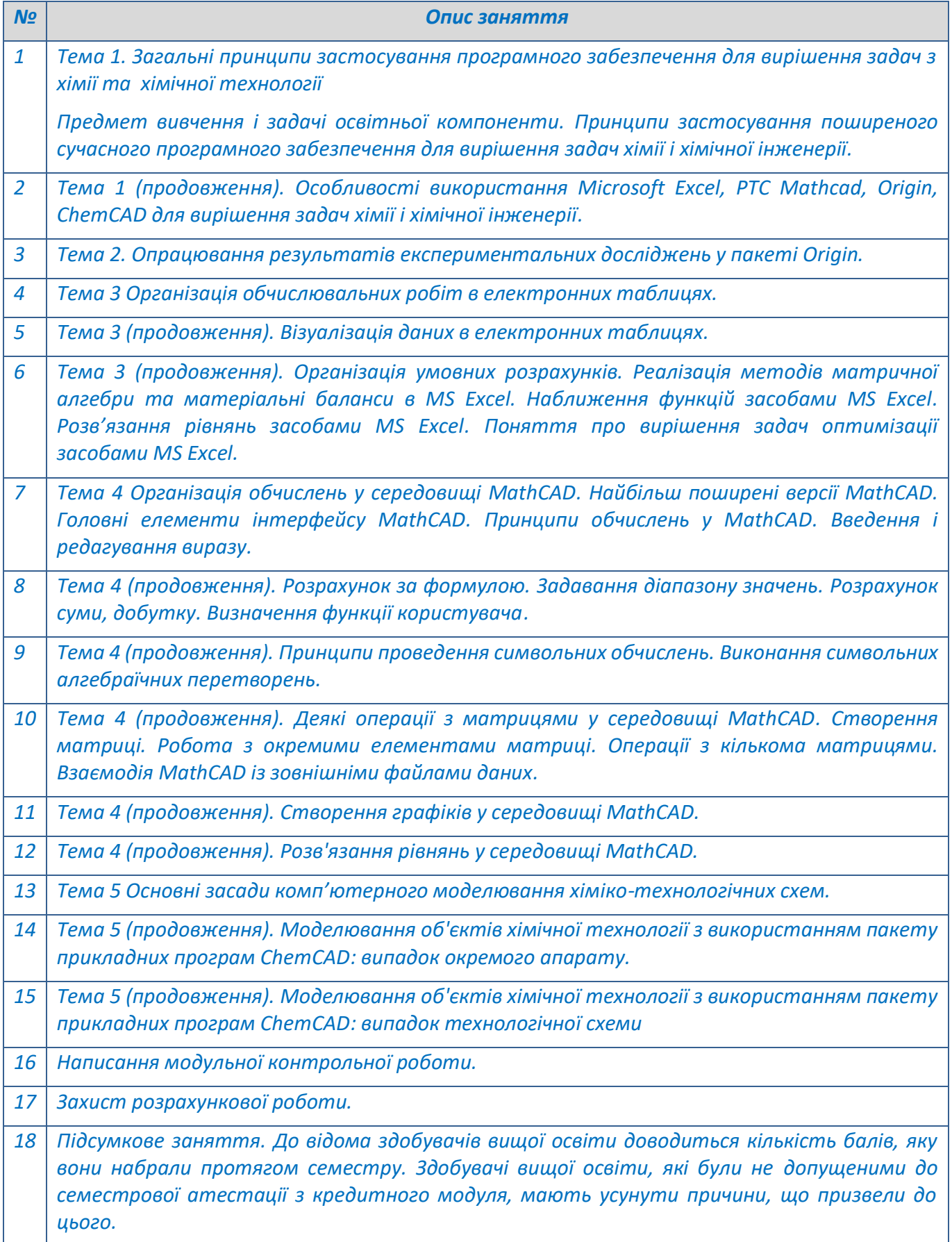

# *Лабораторний (комп'ютерний) практикум*

*Метою комп'ютерного практикуму є закріплення теоретичних знань, отриманих на лекціях та в процесі самостійної роботи з літературними джерелами в ході вивчення освітньої компоненти. Матеріал комп'ютерного практикуму спрямований на одержання досвіду розв'язання практичних задач хімії і хімічної технології шляхом застосування алгоритмів реалізації розрахунків на основі сучасних програмних середовищ.*

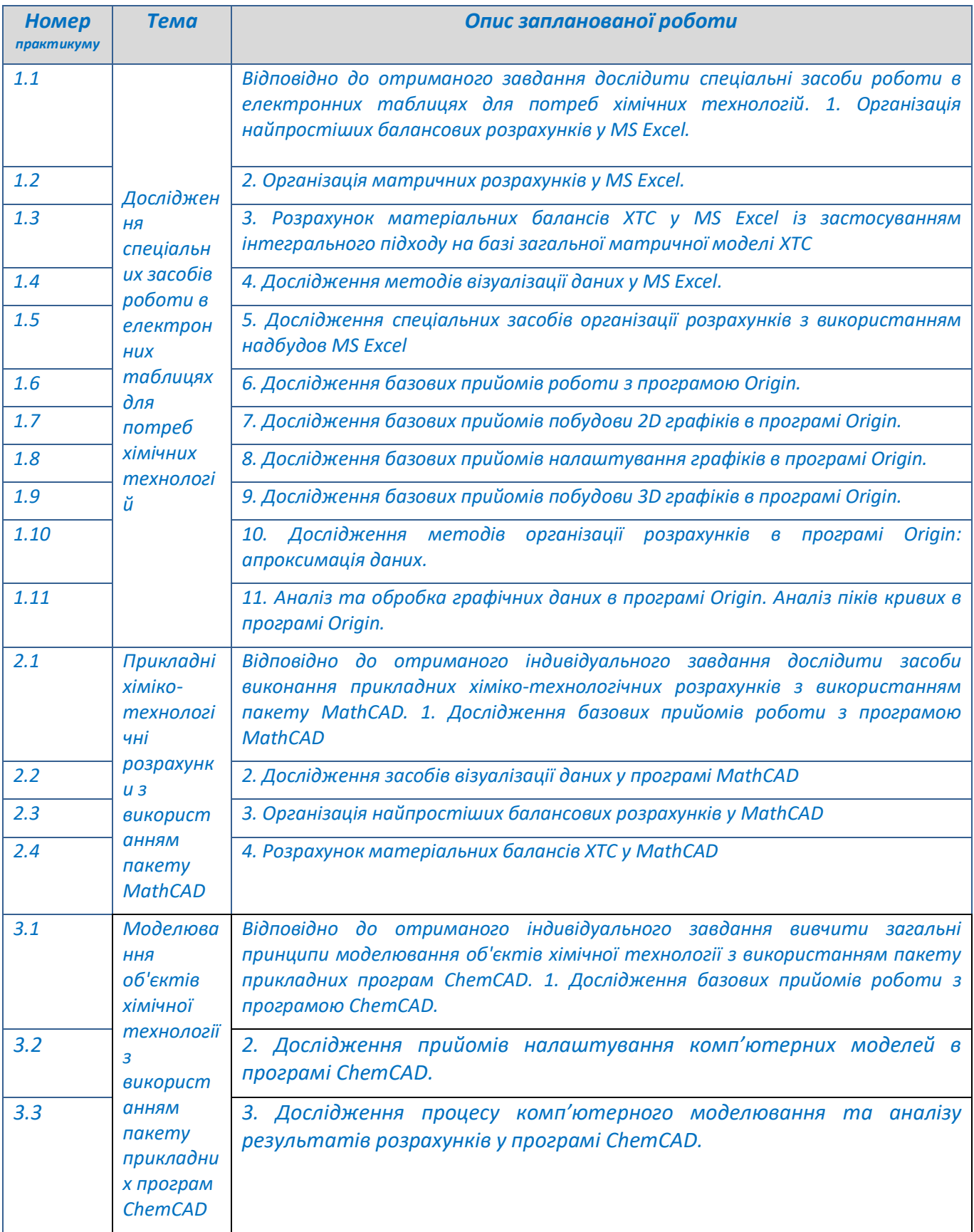

# **6. Самостійна робота**

*Самостійна робота здобувача вищої освіти протягом семестру включає повторення лекційного матеріалу, складання (за вказівкою викладача) попередніх варіантів програм для проведення розрахунків на заняттях, оформлення звітів з комп'ютерних практикумів, виконання розрахункової роботи, підготовку до захисту результатів практикуму, модульної контрольної роботи та розрахункової роботи. Рекомендована кількість годин, яка відводиться на підготовку до зазначених видів робіт:*

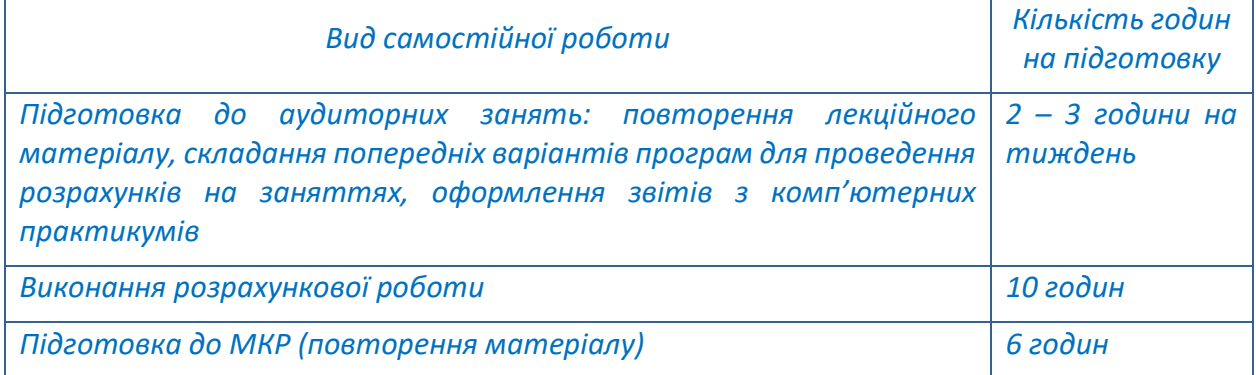

# **8. Індивідуальні завдання**

*Для більш ґрунтовного опанування програмного матеріалу освітньої компоненти здобувач вищої освіти одержує індивідуальне завдання на розрахункову роботу за темою: Комп'ютерні розрахунки. Ціллю індивідуального завдання є стимулювання здобувачів вищої освіти до самостійного осмислення теоретичного і фактичного матеріалу, самостійного виконання матеріальних, теплових і конструктивних розрахунків, вдосконалення вміння пошуку та аналізу інформації з програмного матеріалу (в т. ч. з використанням мережі Іnternet) і творчого, продуктивного, обґрунтованого рішення індивідуального завдання, що максимально наближена до реальних виробничих проблем.*

#### – **Політика та контроль**

# **7. Політика освітньої компоненти**

*У звичайному режимі роботи університету лекції та комп'ютерні практикуми проводяться в навчальних аудиторіях. У змішаному режимі лекційні заняття проводяться через платформу дистанційного навчання Сікорський, комп'ютерні практикуми – у комп'ютерних класах. У дистанційному режимі всі заняття проводяться через платформу дистанційного навчання Сікорський. Відвідування лекцій та комп'ютерних практикумів є обов'язковим (за винятком форс-мажорних обставин, спеціально оговорених статутними документами КПІ ім. Ігоря Сікорського).*

*На початку кожної лекції лектор може проводити опитування за матеріалами попередньої лекції із застосуванням інтерактивних засобів (Google Forms, тощо). Перед початком чергової теми лектор може надсилати питання із застосуванням інтерактивних засобів з метою визначення рівня обізнаності здобувачів за даною темою, підвищення зацікавленості та залучення слухачів до розв'язання прикладів.*

*Правила захисту комп'ютерних практикумів та розрахункової роботи:*

- *1. До захисту допускаються здобувачі вищої освіти, які правильно виконали розрахунки (при неправильно виконаних розрахунках їх слід усунути).*
- *2. Захист відбувається за графіком, зазначеним у п.5 за індивідуальними завданнями.*
- *3. Після перевірки завдання викладачем на захист виставляється загальна оцінка і робота вважається захищеною.*

*Правила призначення заохочувальних балів:*

- *1. За модернізацію робіт нараховується від 1 до 6 заохочувальних балів;*
- *2. За виконання завдань із удосконалення дидактичних матеріалів з освітньої компоненти нараховується від 1 до 6 заохочувальних балів;*
- *3. За активну роботу на лекції нараховується до 0,5 заохочувальних балів (але не більше 10 балів на семестр).*

*Політика дедлайнів та перескладань: визначається п. 8 Положення про поточний, календарний та семестровий контроль результатів навчання в КПІ ім. Ігоря Сікорського*

*Політика щодо академічної доброчесності: визначається політикою академічної чесності та іншими положеннями Кодексу честі університету.*

# **8. Види контролю та рейтингова система оцінювання результатів навчання (РСО)**

*Види контролю встановлюються відповідно до Положення про поточний, календарний та семестровий контроль результатів навчання в КПІ ім. Ігоря Сікорського:* 

- *1. Поточний контроль: опитування на лекціях, оцінка рівня виконання завдань комп'ютерного практикуму і МКР, захист РР.*
- *2. Семестровий контроль: залік.*

# *Рейтингова система оцінювання результатів навчання*

*1. Рейтинг здобувача вищої освіти з кредитного модуля розраховується виходячи із 100-бальної шкали, що складається з балів, що здобувач вищої освіти отримує за:*

- *роботу з комп'ютерного практикуму (7 тем занять);*
- *написання модульної контрольної роботи (МКР);*
- *виконання розрахункової роботи (РР).*

# *2. Критерії нарахування балів:*

# *2.1. Робота з комп'ютерного практикуму:*

*Ваговий бал – 65 балів. Оцінювання практикумів проводиться за наступною шкалою: – вірно і повністю виконані завдання, виконані всі вимоги до оформлення – 65– 60 балів; – роботу виконано з незначними недоліками, виконані майже всі вимоги до роботи, або є несуттєві помилки – 59,9 – 20 балів;*

*– роботу виконано з певними помилками, є недоліки щодо виконання вимог до роботи і певні помилки – 11,9 – 9,6 балів;*

*– роботу не зараховано (завдання не виконане або є грубі помилки) – 0 балів.*

# *2.2. Модульний контроль.*

*Ваговий бал – 12 балів. Оцінювання роботи проводиться за наступною шкалою:*

- *повна відповідь (не менше 90% потрібної інформації) – 12 – 10,1 балів;*
- *достатньо повна відповідь (не менше 75% потрібної інформації), або повна відповідь з незначними неточностями – 10,0 – 6,8 балів;*
- *неповна відповідь (не менше 60% потрібної інформації) та незначні помилки – 6,7 – 5,4 балів;*
- *незадовільна відповідь (не відповідає вимогам на «задовільно») – 0 балів.*

# *2.3. Розрахункова робота.*

*Ваговий бал – 23 бали. Оцінювання роботи проводиться за наступною шкалою: – творчо виконана робота, виконані всі вимоги до роботи – 23– 20 балів;*

*– роботу виконано з незначними недоліками, виконані майже всі вимоги до роботи, або є несуттєві помилки – 19,9 – 12 балів;*

*– роботу виконано з певними помилками, є недоліки щодо виконання вимог до роботи і певні помилки – 11,9 – 9,6 балів;*

*– роботу не зараховано (завдання не виконане або є грубі помилки) – 0 балів.*

*3. Умовою отримання позитивної оцінки з календарного контролю є виконання всіх запланованих на цей час робіт (на час календарного контролю). На першому календарному контролі (8-й тиждень) здобувач вищої освіти отримує «зараховано», якщо його поточний рейтинг не менше 0,5·21<sup>1</sup>=10 балів. На другому календарному контролі (14-й тиждень) здобувач вищої освіти отримує «зараховано», якщо його поточний рейтинг не менше 0,5·42<sup>2</sup>=21 балу і зарахована розрахункова робота.*

*4. Відповідно до «Положення про організацію навчального процесу в НТУУ «КПІ імені Ігоря Сікорського», необхідною умовою допуску заліку є зарахування всіх практикумів, а також МКР і РР. Для отримання заліку з кредитного модуля «автоматом» потрібно мати рейтинг не менше 60 балів.* 

*Здобувачі вищої освіти, які наприкінці семестру мають рейтинг менше 60 балів, а також ті, хто хоче підвищити оцінку в системі ECTS, виконують залікову контрольну роботу. При цьому бали за залікову контрольну роботу є остаточними (попередні бали скасовано). Завдання залікової контрольної роботи складається з чотирьох питань різних тем робочої програми. Додаткові питання з тем пропущених лекцій отримують здобувачі вищої освіти, які без поважної причини були на них відсутні. Незадовільна відповідь з додаткового питання знижує загальну оцінку на 4 бали.*

*Кожне питання залікової контрольної роботи оцінюється у 25 балів відповідно до системи оцінювання:*

*– «відмінно», повна відповідь (не менше 90% потрібної інформації) – 25–22,5 бал;*

*– «добре», достатньо повна відповідь (не менше 75% потрібної інформації або незначні неточності) – 22,4–18,8 балів;*

*– «задовільно», неповна відповідь (не менше 60% потрібної інформації та деякі помилки) – 18,7– 15 балів;*

*– «незадовільно», незадовільна відповідь – 0 балів.*

*Сума балів за кожне з чотирьох запитань залікової контрольної роботи переводиться до залікової оцінки згідно з таблицею1.* 

*Таблиця 1.*

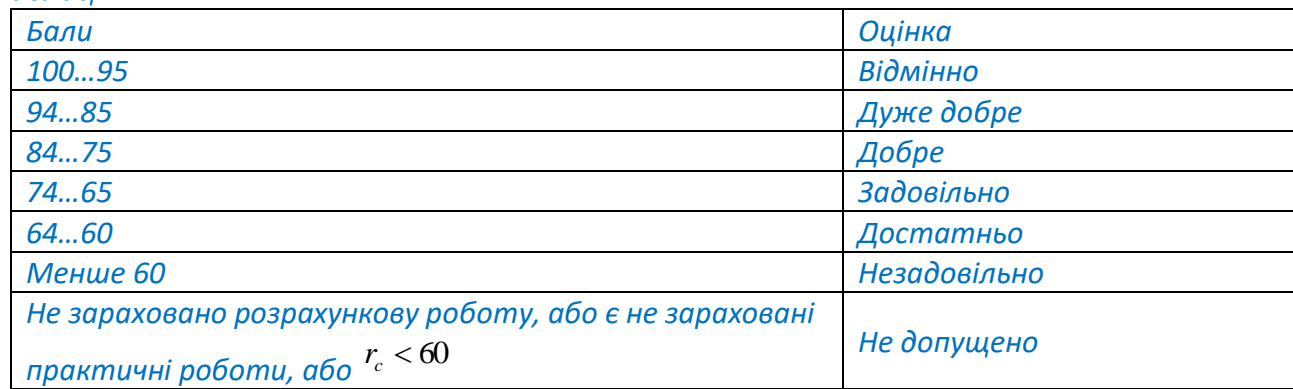

*Максимальна сума балів, яку здобувач вищої освіти може набрати протягом семестру, складає 100 балів:*

*RС = rпр + rмкр + rРР = 65+12+23= 100 балів*

<sup>1</sup> Максимальна кількість балів, яку може набрати студент протягом 8 тижнів.

<sup>&</sup>lt;sup>2</sup> Максимальна кількість балів, яку може набрати студент протягом 14 тижнів.

Таблиця відповідності рейтингових балів оцінкам за університетською шкалою:

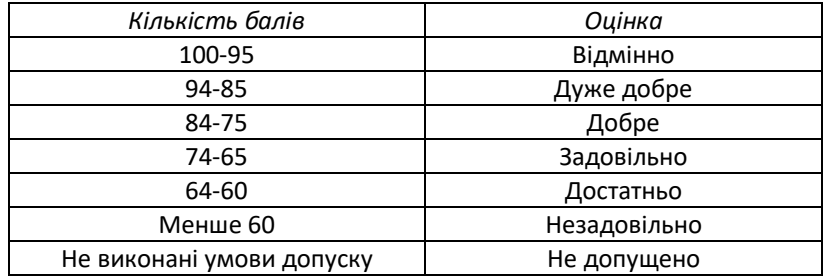

# **9. Додаткова інформація з освітньої компоненти**

*Вимоги до оформлення розрахункової роботи, перелік запитань до МКР, посилання на вебресурси з тем курсу наведені у Google Classroom [10] (платформа Sikorsky-distance).*

# **Робочу програму освітньої компоненти (силабус):**

**Складено** доцентами кафедри технології неорганічних речовин, водоочищення та загальної хімічної технології:

#### к.т.н. доц. Шахновським А.М.

**Ухвалено** кафедрою технології неорганічних речовин, водоочищення та загальної хімічної технології (протокол №29 від 28.06.2023р.)<sup>3</sup>

**Погоджено** Методичною комісією факультету (протокол №9 від 25.05.2023р.)

<sup>3</sup> Силабус спочатку погоджується метод. комісією, а потів Ухвалюється кафедрою.